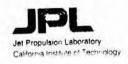

# W6VIO

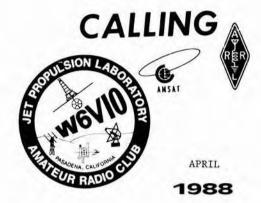

MAIL STOP

Jet Propulsion Laboratory W6VIO Calling M/S 264-419 Eileen McKinney - Editor 4800 Oak Grove Drive Pasadena, California 91109

PRESIDENT: Walt Mushagian K6DNS VICE PRES: John Tallon N6OMB SECRETARY: Sid Johnson WB6VWH TREASURER: Joel Mosher KB6RXE TRUSTEE: STAN SANDER, N6MP Eileen McKinney KA6DGV

Club Meetings: Second Wednesday of the month at 12 Noon in 301-271. Everyone is welcome - Bring your lunch!

Board Meetings: Fourth Wednesday of the month at 12 Noon in 301-271. Everyone is welcome - You don't have to be a Board member. Bring your lunch!

Newsletter Article Deadline: The 7th. day of each month. If the 7th. falls on a weekend, the following Monday will be the deadline.

Your articles, ads, photos, diagrams, instructions or Letters to the Editor should be submitted to the address above.

Permission is granted to copy enclosed articles providing credit is given to "W6VIO Calling".

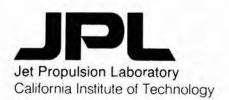

## PRESIDENT'S MESSAGE

JPL ARC members have had a busy month with various activities around the shack. Courtney Duncan N5BF advises us that the Club ICOM 211 has arrived at the ICOM Factory Repair Shop for some much needed service. Sam Weaver WB6EMO is in the process of preparing aluminum tubing to be used as inserts to reinforce the bent elements on our multiband XP-707 antenna.

Larry Ruple N6QZI and Dick Wetzel WA6JBZ have been busy keeping a schedule with Don Lawson WA6SQF who is travelling across the Lower 48.

A fine Field Day Committee has been formed with plenty of room for more participants. Committee members to date are as follows:

Mark Schaffer WB6CIA - Chairman Bill Fesler KA6TCL - Co-Chairman Jon Adams NW6H - Packet Radio Carl de Silveira KG6LG - HF Antennas Courtney Duncan N5BF - Amateur Satellites Patti Heller KB6VPO - Food Committee Sid Johnson WB6VWH - HF Antennas Rick McKinney KA6DAN - Food Committee Walt Mushagian K6DNS - HF Antennas Jerry Nelson KB6VGT - Generator Ted Pfeiffer K60EF - Sanitary Facilities Larry Ruple N6QZI - Food Committee Stan Sander N6MP - Balloon Launch Brian Stapleton KW6J - 160/80 Meter Ant Mark Schaffer WB6CIA John Tallon N6OMB - Transportation Sam Weaver WB6EMO - Generator

Preparations anticipation are underway in Fantastic Field Day. The dates this year are Please fill out the Field Day 24, 25 & 26th. Information Sheet and mail it to Mark Schaffer 168-314. In response, you will receive information sheet. 73's Walt K6DNS

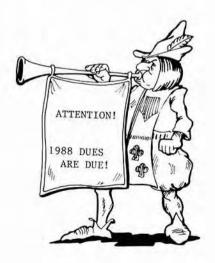

# DX NEWS

We must be crawling up the steep part of the sunspot cycle. Conditions have been significantly better, based on observations on the air from N6ET. The long path on 20 meters has been open in the mornings like I haven't seen in years. The LIDX Bulletin must agree with my words, since it is reporting exciting activities in the edition I've just received. Here is a sample.

AMSTERDAM ISLAND - FT5ZB participates occasionally in a list operation on 14243 kHz at about 0300Z. He also operates from 0100Z on 7020 kHz, which is probably a bit early for us on the West Coast.

ASCENSION ISLAND - Look for ZD8RP on 14185 kHz nightly from 0001Z.

CAMEROON - TJ1BP operates from 2200Z on 14180 kHz. He offers schedules for 15 and 10 meters to those interested.

JAN MAYEN ISLAND - JX8KY is active at 1500Z and again at 1800Z between 14176 and 14180 kHz.

KENYA - 5Z4JB and 5Z4PT keep the troops happy on 21345 kHz from 1900Z.

KINGMAN REEF - K9AJ/KH5K and a cast of many will work the multitudes from 23 to 29 April from this Pacific "Rock". Look for them at 25 kHz above the low band edge for cw. On ssb, the frequencies will be 3775, 7085, 14195, 21295, and 28595 kHz listening as directed.

MALDIVE ISLAND - DA2ER sporting an 8Q7 call will be on the air from 19 April to 11 May, both ssb and cw on as many bands as antennas permit. Look on the usual DX frequencies.

RODRIGUEZ ISLAND - A rare country indeed! 3B9FR attracts lots of attention alternately between 21335 and 14183 kHz daily from 1830Z.

SOUTH ORKNEY - VP8BNC has arrived and plans operation through June. Look for him at 14205 kHz from 2345Z.

Enough for now. See you in the pileups.

73's, Bob, N6ET

# FOR SALE BY W6LTC

| Yaesu FT-208 (2M HT)              | \$200.00    |  |  |
|-----------------------------------|-------------|--|--|
| Yaesu FT-708 (440 HT)             | \$160.00    |  |  |
| speaker mike for above            | \$ 40.00    |  |  |
| Desk charger for above            | \$ 50.00    |  |  |
| Metz 1/2 wave 440 HT antenna      | \$ 15.00    |  |  |
| 5\8 wave telescoping ant (2M)     | \$ 5.00     |  |  |
| Mobile cigar lighter power supply | \$ 26.00    |  |  |
| Battery adapter \$                | 2.00        |  |  |
| HT mounting brackets              | \$ 6.00 ea. |  |  |

You can negotiate a package price or individual items. Bob, W6LTC can often be found on the 224.08 repeater or call (818) 248-6911

FOR SALE: MFJ-1274 TNC 2 Packet Radio Terminal NODE Controller - Works VHF/HF W/Built-in Tuning Indicator for HF w/software. \$120.00. Contact:

Bill (William) C. Fesler - KA6TCL

HOME: (818) 352-3664

WORK: (818) 393-5853 OR TRADE FOR ......?

#### SOMETHING NEW ADDED

Membership services now has two morse code training programs available for loan or copying. These are both public domain programs that run on IBM PC, XT, AT or compatibles.

The first program is "Morse Tutor" by Jay Duthler, NOIAI. It was written in "C" programming language and then compiled into an executable file (MORSE.EXE). There is also a companion document file (MORSE.DOC) that prints up into a 10 page instruction manual. Instructional lessons arrange code in easy to learn groups. You can progress to the next group when you feel comfortable with the current group. There is also random practice available.

The second program is "MORSE" by John Slonski, W6LSH. It is written in the "BASIC" programming language. It also runs in BASIC. There is no documentation file, but the directions are easy to figure out. There is a tutor mode for learning and reviewing code as well as random code practice mode. The program also has the ability to generate code from any ASCII (TXT) file.

There is also a Morse Code Trainer plug-in module available for the Commodore C-64 computer. There is an instruction booklet that comes with the module.

There must be morse training programs available in the Public Domain for other computers. Do you know of any?

For more information on loan or copying of these code training programs, please contact Membership Services Chairman, Rick McKinney at Ext. 4-3968 or M/S 168-327.

# ALTADENA GUILD FUND RAISER

On May 1, 1988 between the hours of 10 AM and 5 PM, the Altadena Guild will sponsor a fund raiser to benefit the Huntington Medical Research Institutes.

The Residents of Boulder Road, Altadena will open their homes for public viewing. Craft items will be available for sale with proceeds going to H.M.R.I.

Dick Mathison KG6Y, is looking for a few hams to provide radio communications to help with shuttle bus arrival and departure during the open house.

Parking will be available for viewers at Republic Federal Savings with a scheduled shuttle bus service to Boulder Road.

The shuttle service will deliver viewers to the North end of Boulder Rd and later pick-up viewers at the South end for transport back to their vehicles. Dick will also be on hand as Net Control and will formalize a plan prior to the open house.

For more information contact Dick Mathison KG6Y at Extension 4-3924. "73" N6QZI

# COMMUNICATING by COURTNEY DUNCAN N5BF

#### AMATEUR SATELLITES

A lot is happening this month in the world of amateur satellites. The Soviet - Canadian Skitrek mission to cross the North Pole between the two countries continues, the RS-10/11 orbit precesses to a point where passes occur during convenient morning and evening hours, and the European Space Agency V-23 launch which will carry the next amateur satellite is just weeks away. W6VIO is committed to providing amateur bulletin coverage of the launch to the western United States and the Pacific Rim.

#### ALINS

Members of the JPL Amateur Radio Club are preparing the club station for AMSAT Launch Information Service participation. The following is excerpted from a communication from AMSAT Vice President for Operations, Ralph Wallio, WORPK concerning the network and our participation in it. Note carefully the activities relevant to W6VIO. Currently we have about half a dozen operators signed up for station operations and could use about that many more to cover our ALINS commitment smoothly.

AMSAT-NA stands for AMSAT - North America.

RADIO AMATEUR SATELLITE CORPORATION (AMSAT-NA)
Ralph Wallio, WORPK V-P OPNS

PHASE-3C AMSAT LAUNCH INFORMATION NETWORK SERVICE (ALINS) Operations Plan V1.0 05Apr88 (excerpted)

AMSAT-NA will support a multi-function ALINS operation associated with the launch of PHASE-3C. During the period just before, during and just after the launch, special information nets, bulletins and broadcasts will distribute last minute information.

The ARIANESPACE launch schedule will control when specific nets and bulletins will be broadcast. This plan is based on a launch date of 01Jun88 and a launch window of (unknown). Should a change in launch day or time occur, this plan will be updated accordingly.

# SPECIAL AMSAT-NA NETS AND NET FORMATS

North American AMSAT nets will operate on their normal schedules on Sunday, May 29th, Tuesday, May 31st, Sunday, June 5th and Tuesday, June 7th. These nets will emphasize discussion of the PHASE-3C spacecraft and ground station operating requirements.

Special AMSAT-NA nets will be held on Wednesday, Thursday and Friday, June 1-3, at the usual times on 3840kHz. Last minute information will be available including orbital elements and plans for the first motor burn.

The bulletin broadcast schedule, based on a 01Jun88 launch, includes operations Tuesday, May 31st through Friday, June 3rd on the following schedule:

W1AW Published W1AW bulletin schedule and frequencies (all modes)

WA3NAN 7,185 kHz - 14,295 kHz - 21,395 kHz

1600z beaming Europe 1610z beaming Africa

W6VIO 14,282 kHz - 21,280 kHz

2015z 20m beaming SW 2020z 20m beaming NW 2030z 15m beaming NW 2035z 15m beaming SW

Bulletin content will be supplied by Vern Riportella, WAZLQQ, AMSAT President, via TELEMAIL to ARRL, CDUNCAN and TCLARK (for WA3NAN).

#### LAUNCH TELECONFERENCE BROADCAST

A teleconference of launch information sources and broadcast stations will be held from 30-minutes before the primary launch window opens till shutdown of the ARIANE-4 third stage (approximately 20-minutes after liftoff). Please note the broadcasted teleconference will NOT stay on-the-air for the one-hour delay before OSCAR-xx actually starts beacon transmission. (AMSAT-NA leadership will be in touch with AMSAT-SA operations intended to receive initial beacon transmissions. Results will be described in North America during the special evening 75m net cycle outlined above.) [AMSAT-SA is AMSAT - South Africa, ideally located to view the rocket payloads for the first hours after geosynchronous transfer injection from a Korou launch. CD]

#### PRE- and POST-LAUNCH BULLETINS

Stations on the east and west coasts and W1AW will broadcast last minute PHASE-3C information launch week. Involved stations and leadership include:

WA3NAN Goddard Space Flight Center Greenbelt, MD Frank Bauer, KA3HDO, Group Leader Home 301-577-0271 Office 301-286-6392

W6VIO Jet Propulsion Laboratory
Pasadena, CA
Courtney Duncan, N5BF, Group Leader
Home 818-957-8455
Office 818-354-8336

W1AW American Radio Relay League Newington, CT Chuck Bender, W1WPR, Chief Operator W1AW 203-666-1547 ARRL 203-666-1541 The list of teleconference participants is growing as launch approaches. As of this date, this list includes:

| CALL   | LOCATION        | REMARKS              |
|--------|-----------------|----------------------|
| WA2LQQ | Warwick         | Moderator            |
| W3GEY  | Boulder         | Info source          |
| WORPK  | Indianola       | Net Control/HF+Local |
| W1AW   | Newington       | HF+Local Broadcast   |
| WASNAN | Greenbelt       | Tracking/HF+Local    |
| W6VIO  | Pasadena        | HF+Local Broadcast   |
| G3RWL  | Britain         | Broadcast            |
| ZS6AKV | South Africa    | Broadcast            |
| KA7GZH | Salt Lake City  | Receive only         |
| N7RH   | Reno            | Receive only         |
| KD9QB  | Indianapolis    | Receive only         |
| N9GHZ  | North Central V |                      |

All teleconference arrangements are being handled by WORPK. We will be using the services of TELECONNECT located in Cedar Rapids, Iowa. All calls will be made and billed from the bridge. Keep me advised of any changes in location and I need telephone numbers.

Broadcast stations are encouraged to start their nets one-hour before the launch window opens (30-minutes before the teleconference starts) to clear their frequencies and to provide preliminary information.

North American HF broadcast frequencies will be as follows:

| W1AW   | Published voice bulletin<br>frequencies for North American                                              |
|--------|----------------------------------------------------------------------------------------------------|
| WASNAN | coverage<br>3860 - 7185 - 14295 - 21395<br>- 147.45                                                     |
| W6VIO  | Beaming east on 20m and 15m<br>14282 - 21280 - 3840 or 7165<br>- repeater network uplink<br>[224.04 CD] |
| WORPK  | Beaming west on 20m and 15m<br>3840 and/or 7165<br>- repeater network uplink                            |

## SKITREK

At this writing the Ski Trekkers are above 88 degrees north latitude, less than 150 miles from the North Pole. They have been able to maintain a pretty steady northward route although there have been days when detours to the east or west around open water have been necessary. The weather is warmer (-20 to -40) and spirits are high. During a two day stop for an air drop, a 2 - 3 Km movement was detected by the satellite tracking system. It is believed that this is due to drifting of the polar ice itself.

When the team arrives at the Pole, they will be joined in celebration by dignitaries flown in from both Canada and the Soviet Union, weather permitting.

Over 30 position reports have now been relayed to the "moving team" via UoSAT 11 while educators and interested amateurs evesdrop all over the world. The last "W6VIO Calling" contained a list of the best passes over the L. A. area for this satellite through April. A similar list for May follows. Take your handheld two meter radio to a clear

location and hold it at different angles for best reception. At the beginning of a pass, listen on 145.825 Mhz. Toward the end you may want to move to 145.820 for clearer audio, compensating for doppler shift.

Remember to convert acquisition, loss, and maximum elevation times to PDT by subtracting 7 hours, adjusting the date if necessary.

```
03MAY88 0533 0550 0541 4318
03MAY88 1635 1652 1644 4325
05MAY88 0448 0505 0457 4345
06MAY88 0519 0536 0527 4359
06MAY88 1621 1638 1630 4366
08MAY88 0434 0452 0443 4386
09MAY88 1607 1624 1616 4407
11MAY88 0420 0438 0429 4427
12MAY88 1553 1611 1602 4448
14MAY88 0406 0424 0415 4468
14MAY88 1508 1526 1517 4475
17MAY88 0352 0410 0401 4509
17MAY88 1454 1512 1503 4516
20MAY88 0338 0356 0347 4550
20MAY88 1440 1458 1449 4557
22MAY88 0253 0311 0302 4577
23MAY88 0324 0342 0333 4591
23MAY88 1426 1444 1435 4598
25MAY88 0239 0257 0248 4618
26MAY88 1412 1430 1421 4639
28MAY88 0225 0243 0234 4659
28MAY88 1328 1345 1337 4666
29MAY88 1358 1416 1407 4680
31MAY88 0211 0229 0220 4700
31MAY88 1314 1331 1322 4707
                     W6VIO
```

Rejuvenation of the W6VIO satellite operating position is progressing. At this writing, Larry Smith, N6PBS; Larry Ruple, N6QZI; and I, N5BF, have taken down the satellite antennas, checked the rotators, made repairs, and prepared them for remounting at the shack. They should be back up, calibrated, loaded, tested, and ready for use shortly.

One of the club's Commodore computers is set up with AMSAT satellite tracking software at the satellite operating position in the shack. Currently, the tracking program is running 24 hours a day as a demonstration to shack visitors and in order to determine the accuracy of the software clock in the program.

Our two meter all mode transceiver was returned by ICOM, unrepaired. Their service representative stated that they would not repair radios that did not have the factory serial number plate on them. The intent of this policy is probably to avoid servicing stolen gear. Alternative repair or replacement options are being considered. Does anyone know what happened to the factory serial number plate for the IC-211?

Larry Ruple has been building a phone patch for the shack with Jerry Hawkes. When the cabling is completed, we hope to be able to drive all three HF transmitters for live Phase III C launch coverage from our shack phone line. As a byproduct, W6ViO will have the equipment to run phone patches from the club station on any of the station radios.

Get in touch with me if you want to help prepare the station or help operate it for the AMSAT Launch Information Network event discussed above.

Courtney Duncan, N5BF 238-600 354-8336 IF YOU CAN FILL OUT THIS FORM YOU CAN PASS AN FCC EXAM Please mail to Mark Schaefer 168-314

In order to form a license upgrade class, I would like to know what is most needed by our club members. This way we can all get the most out of the course.

NAME

CALL

M/S .

EXT

HOME

TEL

- 1. What Class of License do you now hold?
  - (a) Extra (b) Advanced (c) General
  - (d) Conditional (e) Technician
  - (f) Novice (g) None
- What is your code speed?
   5 10 15 20 25 ...
- 3. What Class do you wish to upgrade to?
  - (a) Extra (b) Advanced (c) General
  - (d) Technician (e) Novice
- 4. How much Theory do you know about Ham Radio?
  - (a) You mean Farmer John commercials
  - (b) I had a CB in my car.
  - (c) I had a license a long time ago.
  - (d) I know some theory.
  - (e) I think I know.
  - (f) Sure, what would you like to know.
- 5. I would like to upgrade by next
  - (a) week (b) month (c) season (d) year
  - (e) millenium
- I am available for a class (numerate by preference)

M Tu W Th F Sa Su Noon I Evenings I

Have Salesperson call me

7. I would like to know more about the following: Why upgrade? When is the next class? Code programs for \_\_\_\_\_ computer Code cassette tapes for \_\_\_\_ wpm When and Where Voluteer Examinations are held? When can I take the Novice Exam on Lab? How can I join the Club? What do I need to know? How can I help others Upgrade? What are those sqwiqqly lines on my TV screen?

PAGE 6 W6VIO CALLING APRIL 1988

JPL Amateur Radio Club WEVID FIELD DAY 1988 24-25-26 JUNE 1988

| Flease f | ill out th                               | is form a        | nd re  | turn tou | MUSHA | SIAN M/ | 5 238- | 420  |
|----------|------------------------------------------|------------------|--------|----------|-------|---------|--------|------|
| NAME     |                                          |                  |        | CALL     |       | CLASS   | NTG    | AE   |
| DAY PHON | Ε                                        |                  | NIGHT  | PHONE    |       |         |        | _    |
| Number o | f people at                              | tending          |        |          |       |         |        |      |
| Callsign | s of all ot                              | her Amateu       | rs att | ending _ | - Ale |         |        |      |
| When do  | you expect                               | to attend?       |        |          |       |         | ***    |      |
| Friday   | morning<br>afternoon<br>evening          | SETUP            |        |          |       |         |        |      |
|          | morning<br>afternoon<br>evening          | SETUP<br>OPERATE |        |          |       |         |        |      |
|          | morning<br>afternoon                     | DEFRATE          |        |          |       |         |        |      |
| ere Cina | ll be provi<br>er: Sundey<br>ce around a | Breakfast        | and    | Lunch!!! | Be s  | sure to | plan   | YOUR |

WHAT EQUIPMENT CAN YOU BRING?

he's with Field Day, too.)

CAN YOU HELP TRANSPORT EQUIPMENT?